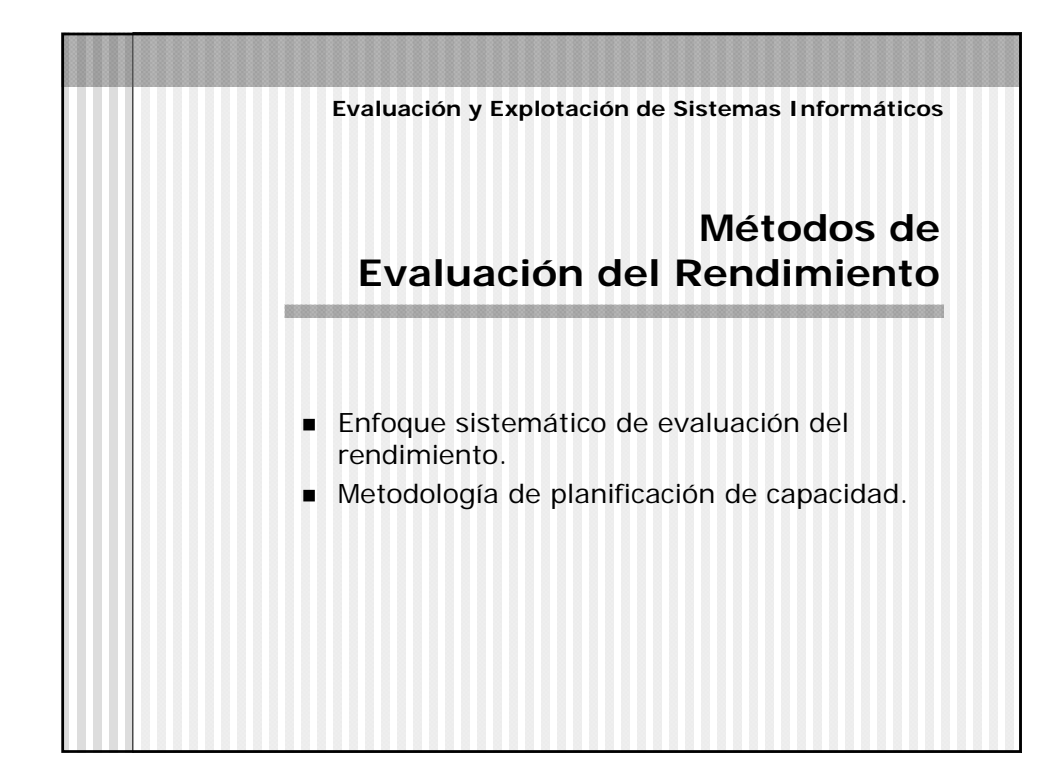

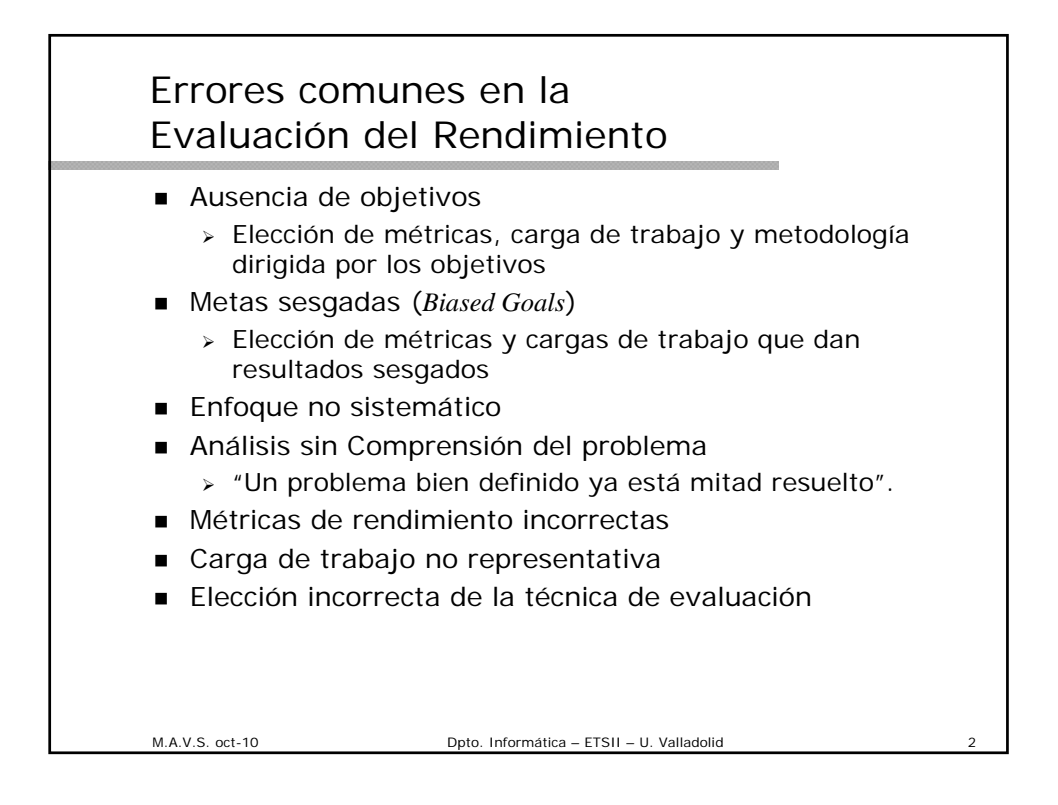

### Errores comunes en la Evaluación del Rendimiento (cont.)

- **Pasar por alto parámetros importantes.** 
	- Establecer una lista completa de las características del sistema y de la carga de trabajo que afectan al rendimiento del sistema.
- **Ignorar factores significativos.** 
	- Factor: parámetros que varían en el estudio
- Diseño de experimentos inadecuados.
- Nivel de detalle inadecuado.
- Ausencia de análisis.
- Análisis erróneos.
	- Ej: utilización solamente de la media en tiempo de respuesta.
- Análisis poco sensibles.
	- Análisis de sensibilidad: cómo afecta la carga o los parámetros a los resultados.
- Análisis demasiado complejos.

M.A.V.S. oct-10 Dpto. Informática – ETSII – U. Valladolid 3

# Errores comunes en la Evaluación del Rendimiento (cont.) **Ignorar los errores de entrada.**  En la utilización de variables para estimar parámetros hay que ajustar el nivel de confianza en la estimación. Distribución de los errores de entrada. Tratamiento inadecuado de los valores extremos (*outliers*). Presunción de estabilidad y ausencia de cambios en el futuro **I** Ignorar la variabilidad **Presentación inadecuada de los resultados. Ignorar aspectos sociales.** Omisión de las suposiciones y limitaciones asumidas-

M.A.V.S. oct-10 Dpto. Informática – ETSII – U. Valladolid

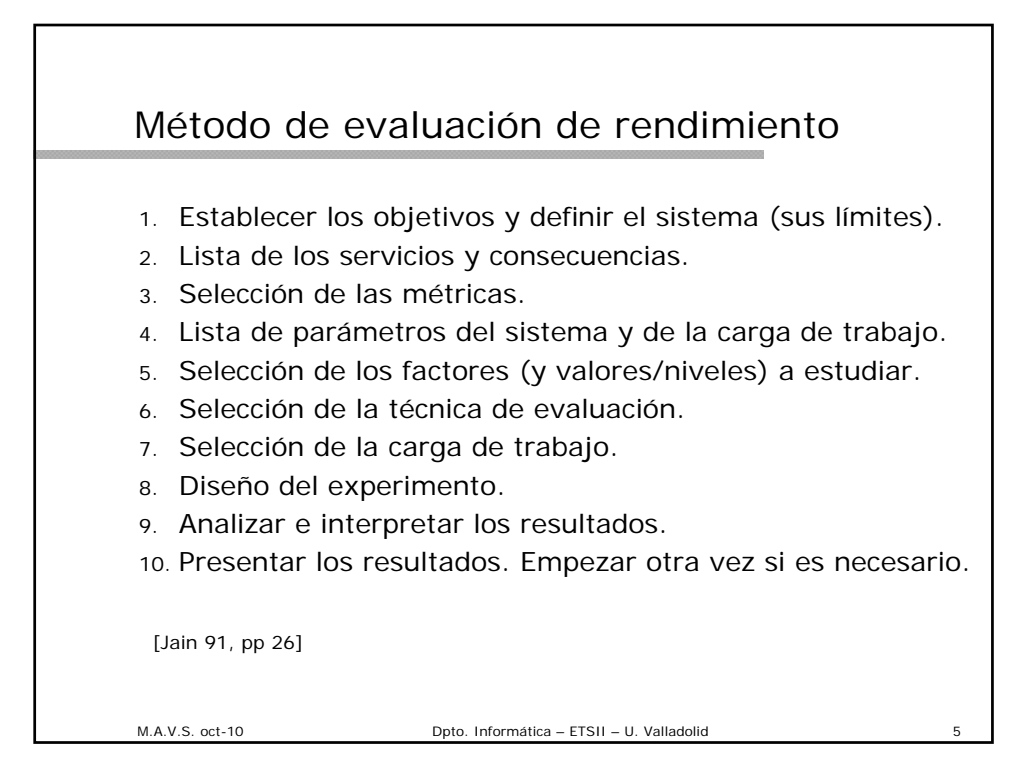

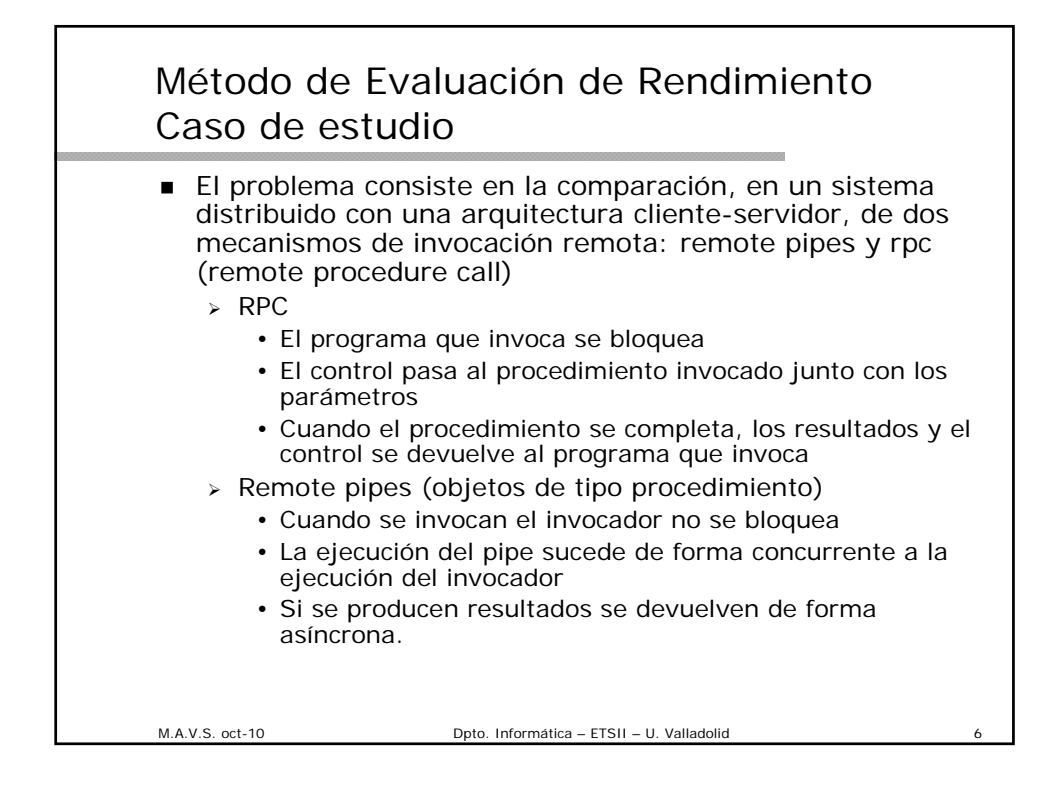

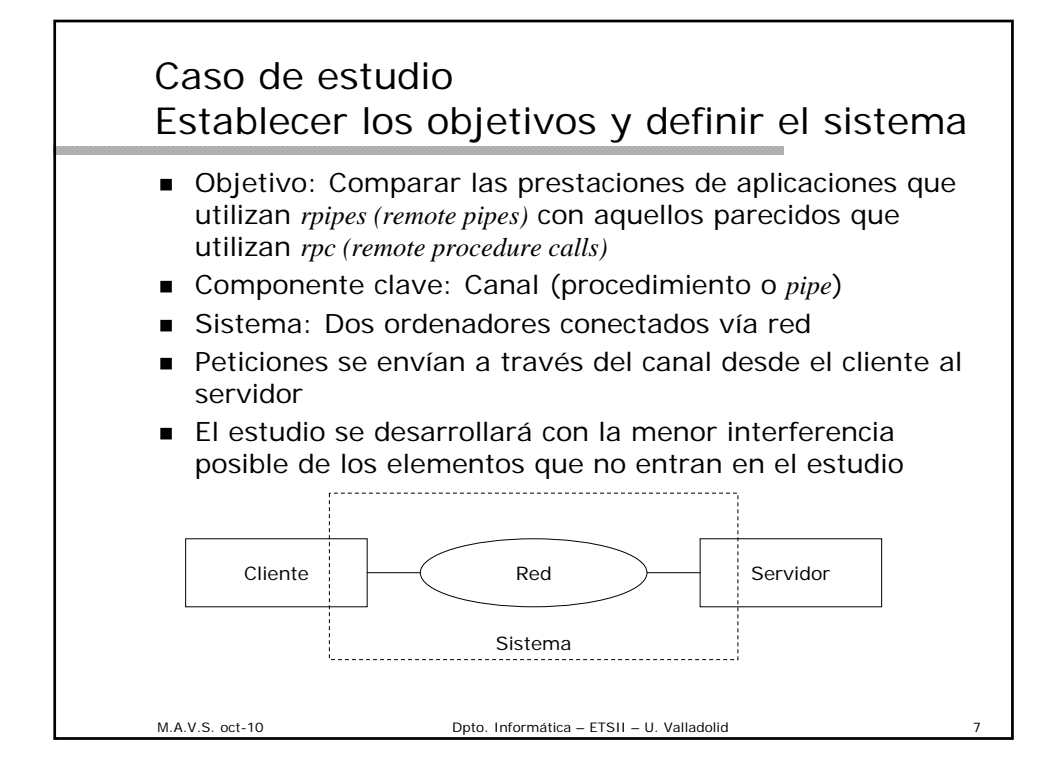

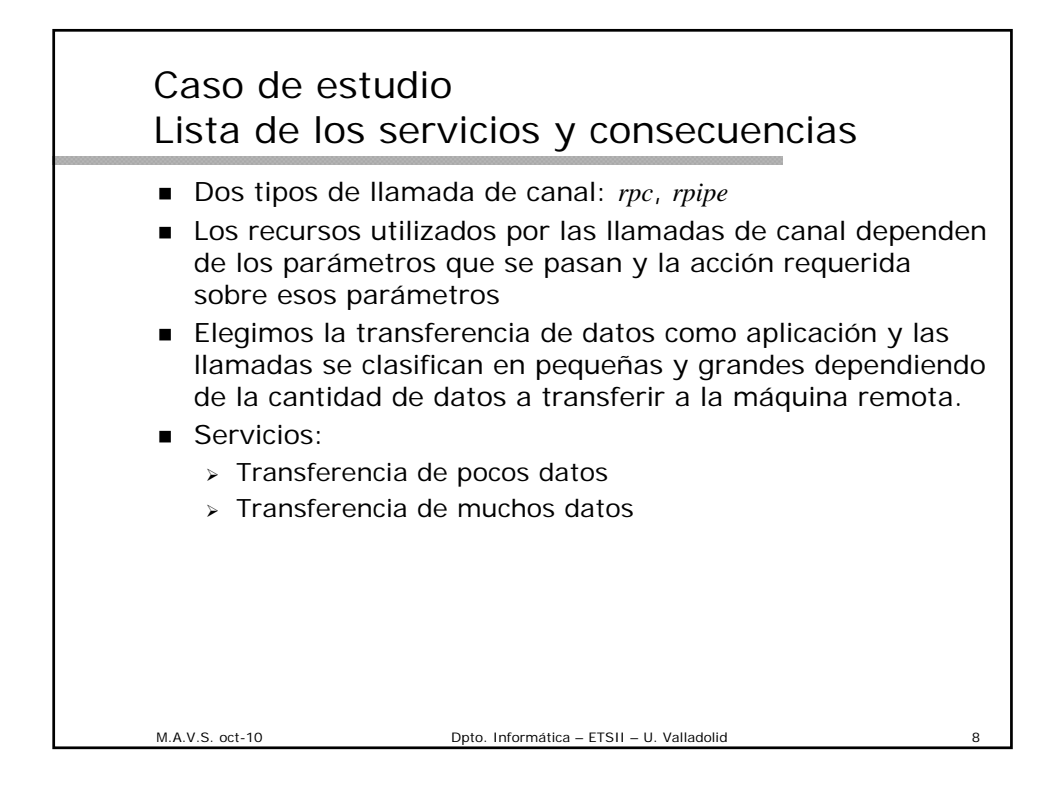

### Caso de estudio Selección de las métricas

- El estudio se limita a operaciones correctas. No se estudian las limitaciones de recursos, los errores y los fallos.
- Se compararán
	- Velocidad a la que se realiza el servicio
	- Tiempo consumido en el servicio
	- Recursos consumidos: cliente, servidor, enlace
- **Métricas** 
	- Tiempo transcurrido por invocación: *Elapsed time for call*
	- Tasa máxima de invocaciones por unidad de tiempo (aprox. el tiempo necesario para completar un bloque de n invocaciones sucesivas).
	- > Tiempo de CPU local por invocación
	- Tiempo de CPU remota por invocación
	- Número de bytes enviados en el enlace por llamada

M.A.V.S. oct-10 Dpto. Informática – ETSII – U. Valladolid

M.A.V.S. oct-10 Dpto. Informática – ETSII – U. Valladolid 10 Caso de estudio Lista de parámetros Sistema : parámetros que afectan al rendimiento de una determinada aplicación y tamaño de los datos. Parámetros software y hardware Velocidad de la CPU local Velocidad de la CPU remota Velocidad de la red Overhead del sistema operativo para la conexión con los canales Overhead del sistema operativo para la conexión con la red Número de retransmisiones necesarias. (confiabilidad de la red) ■ Carga de trabajo: característicos de las peticiones de los usuarios. > Tiempo entre llamadas sucesivas Número y tamaño de los parámetros de llamada Número y tamaño de los resultados > Tipo de canal Otras cargas en las CPU's local y remota Cargas adicionales en la red

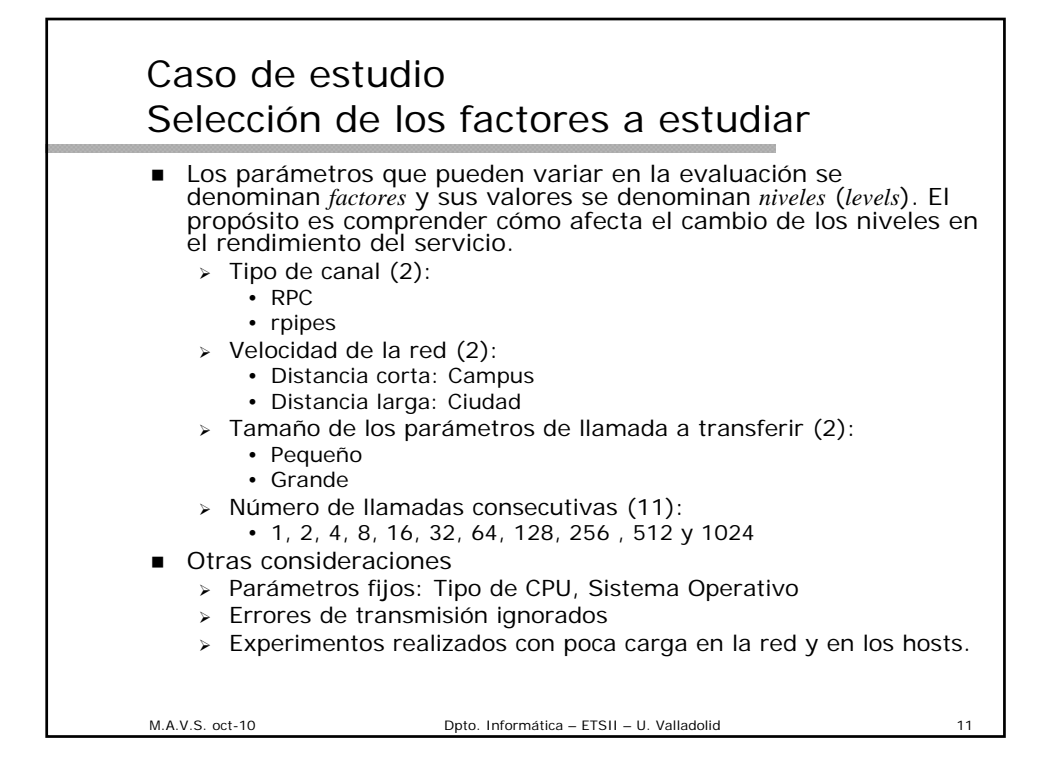

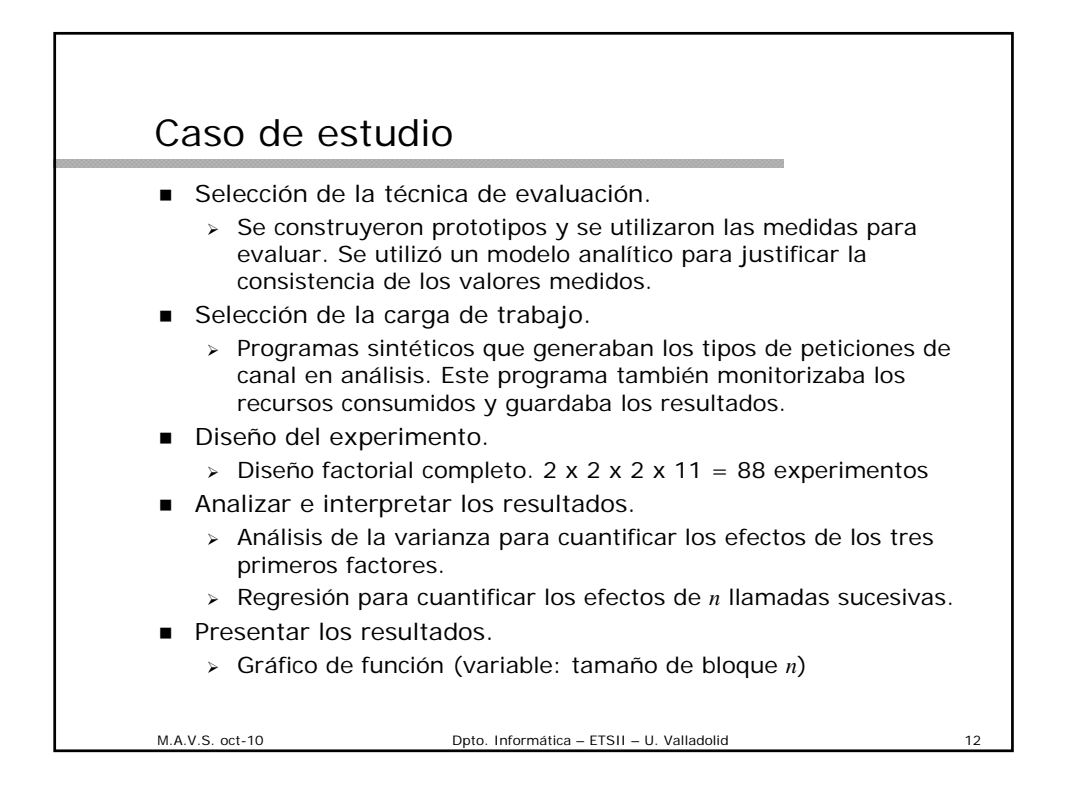

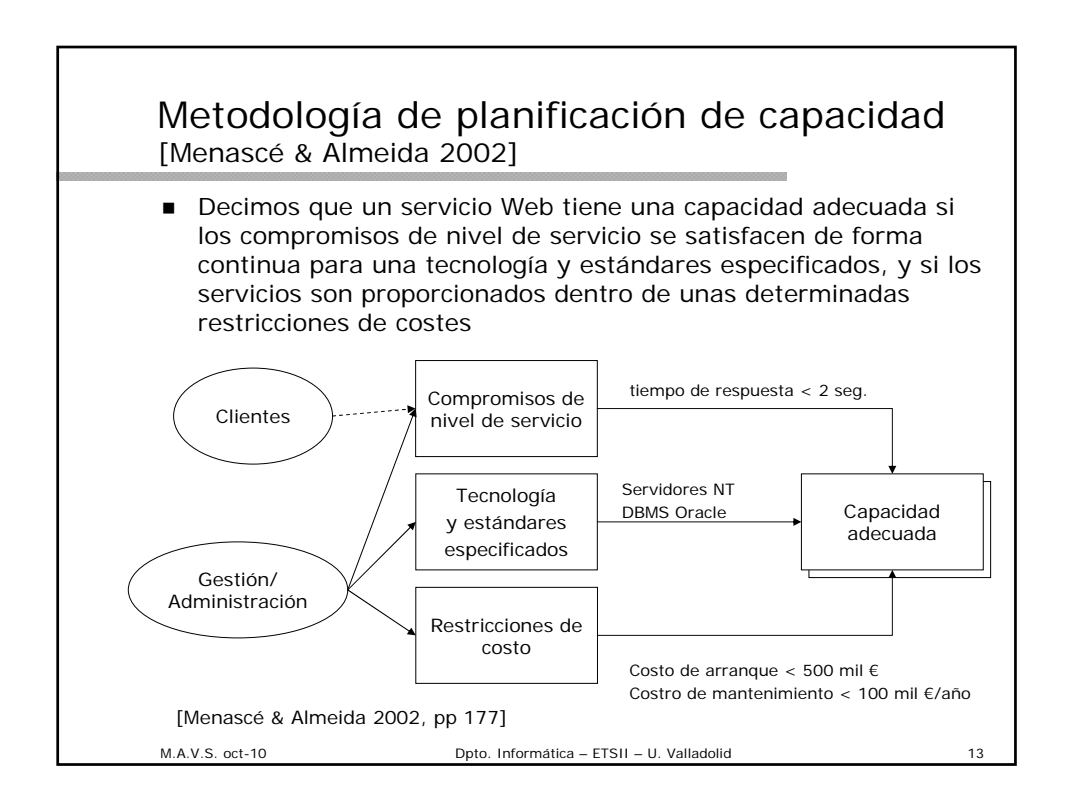

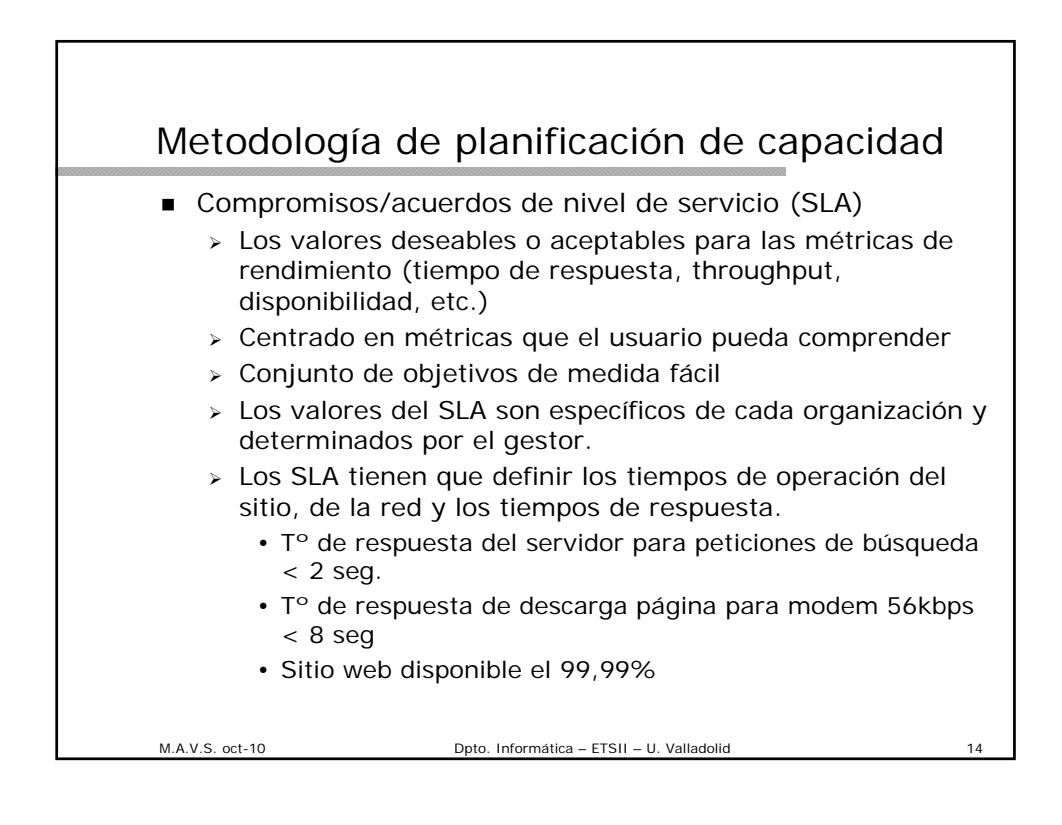

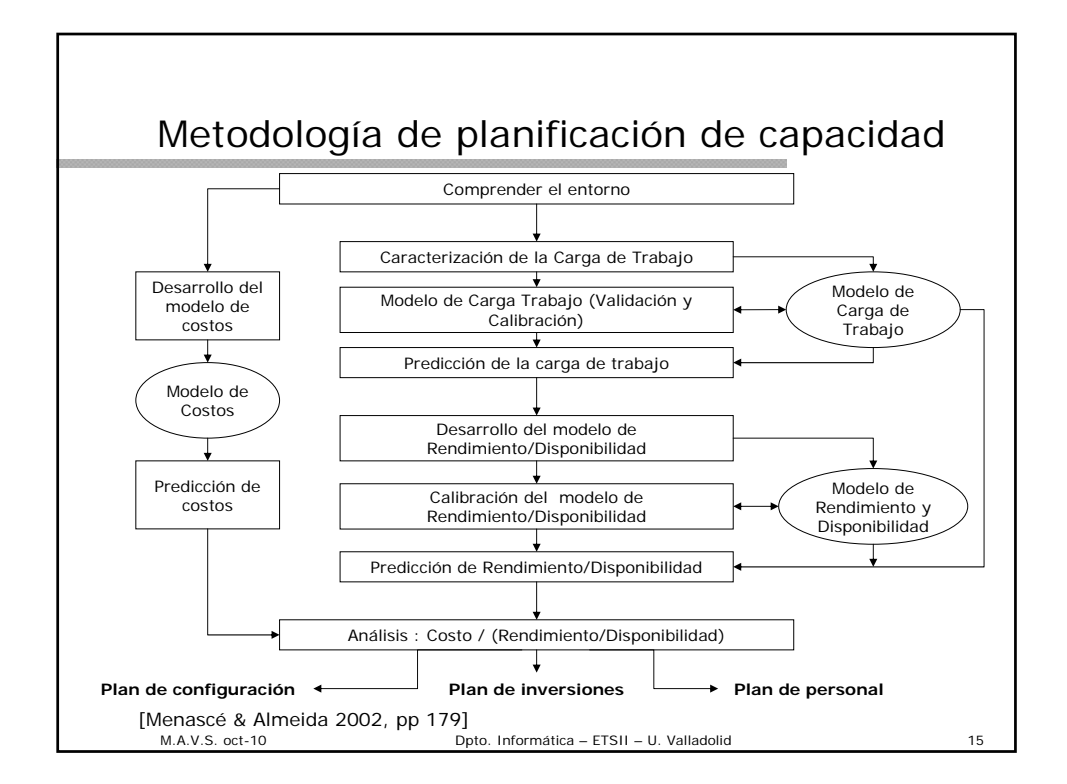

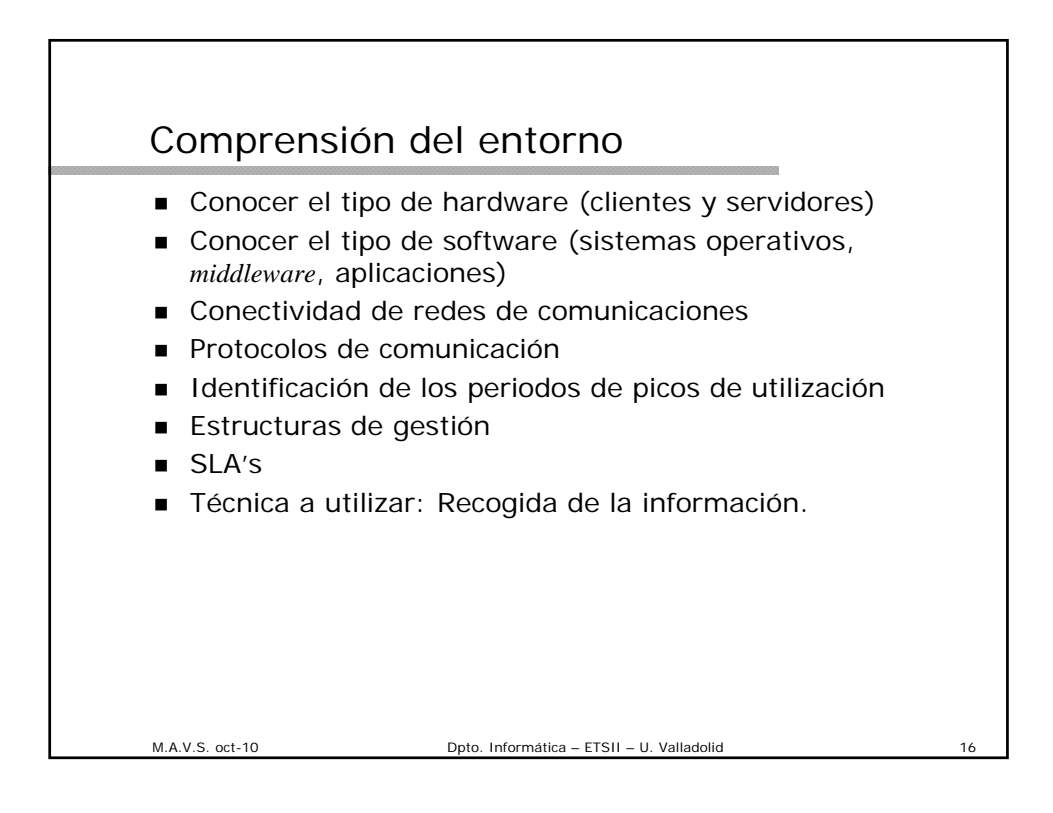

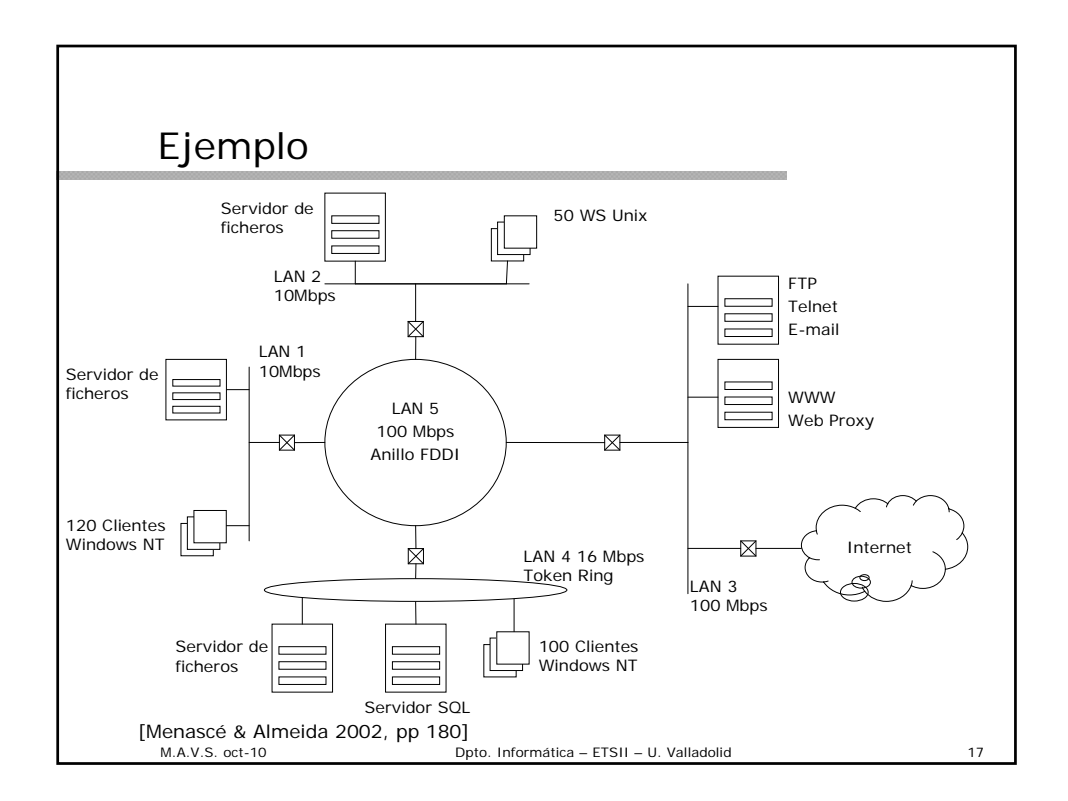

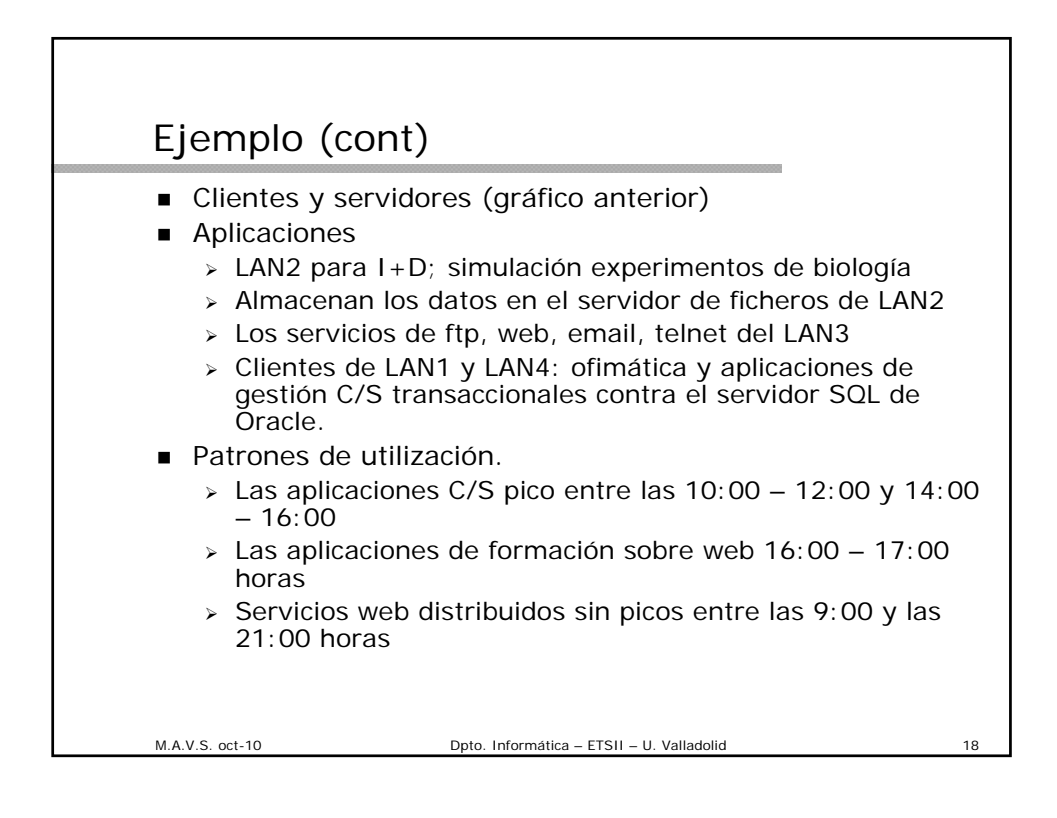

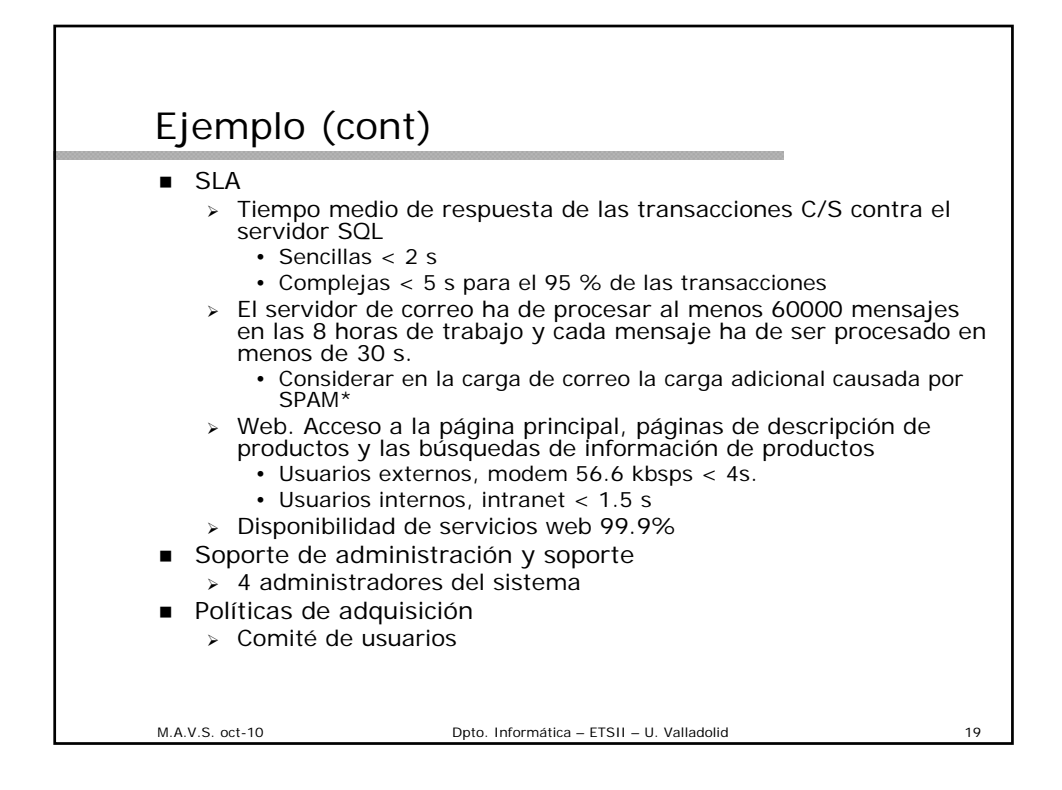

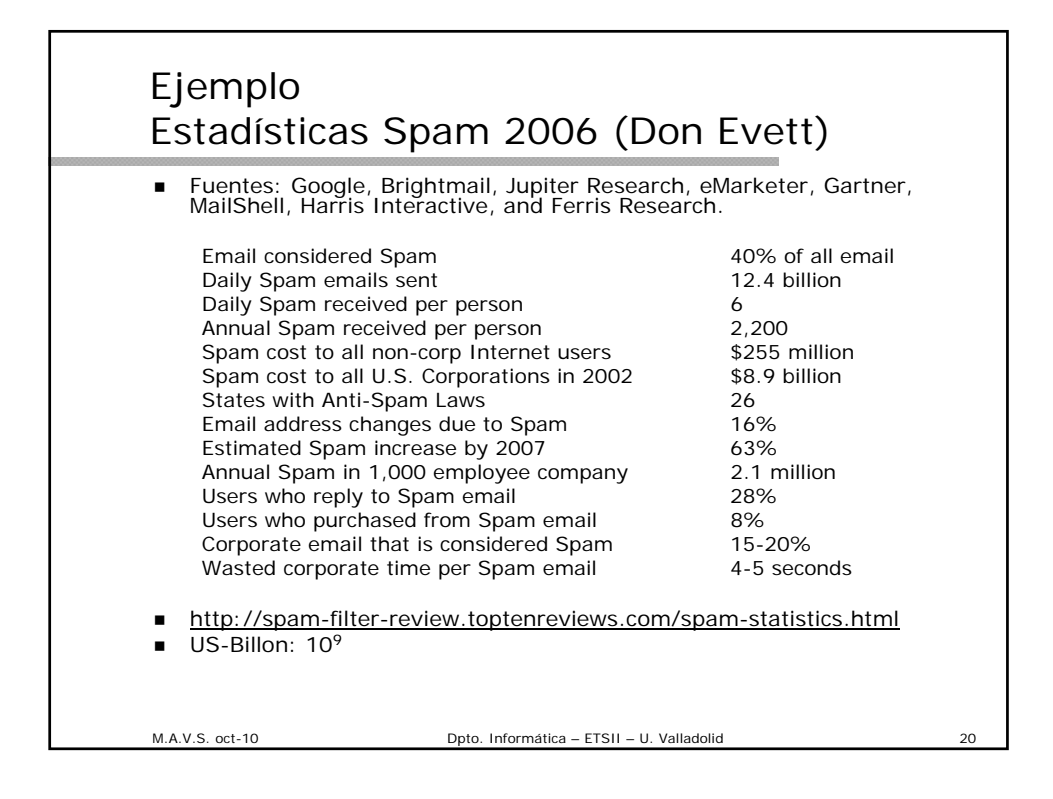

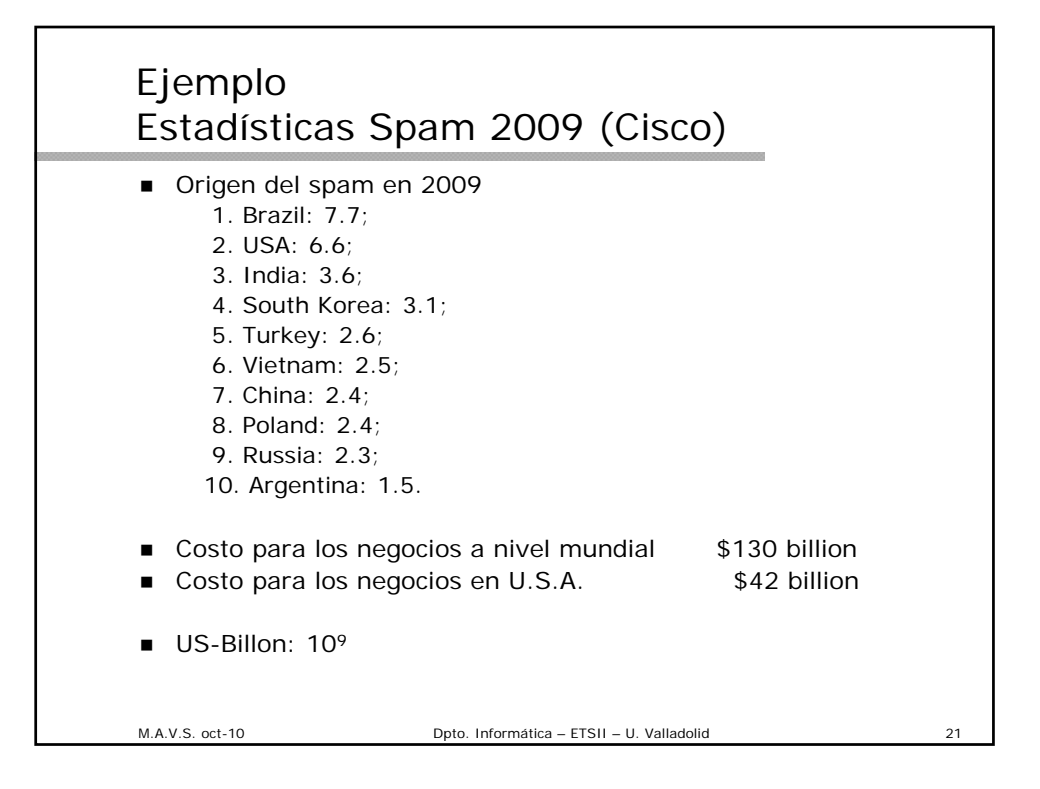

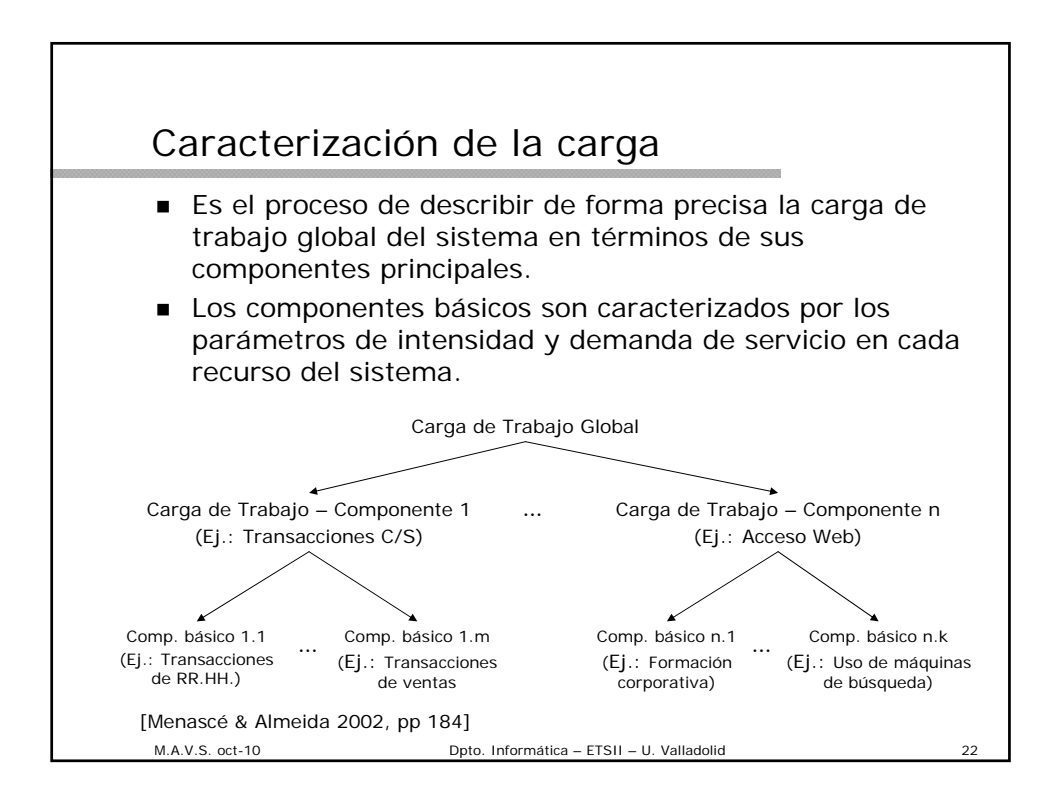

#### Ejemplo de Parámetros de componentes básicos y tipo

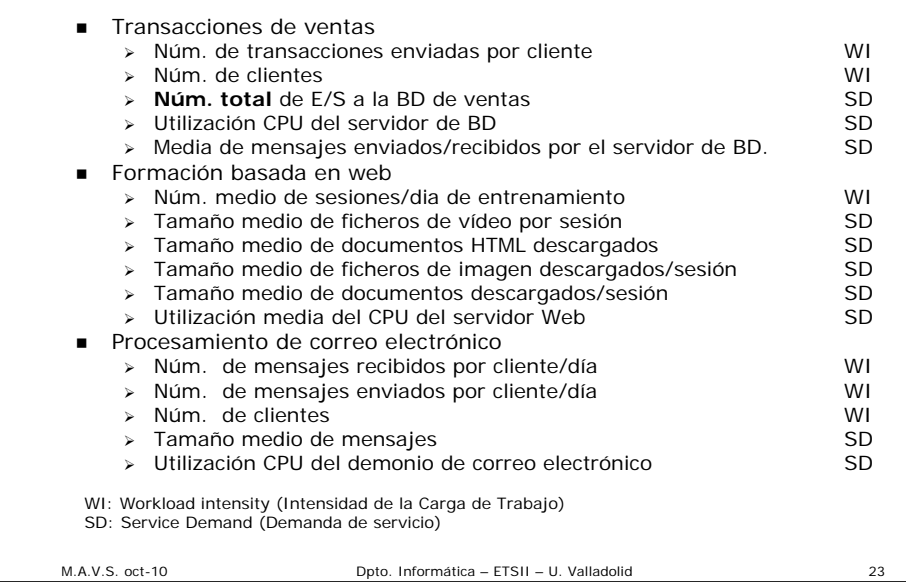

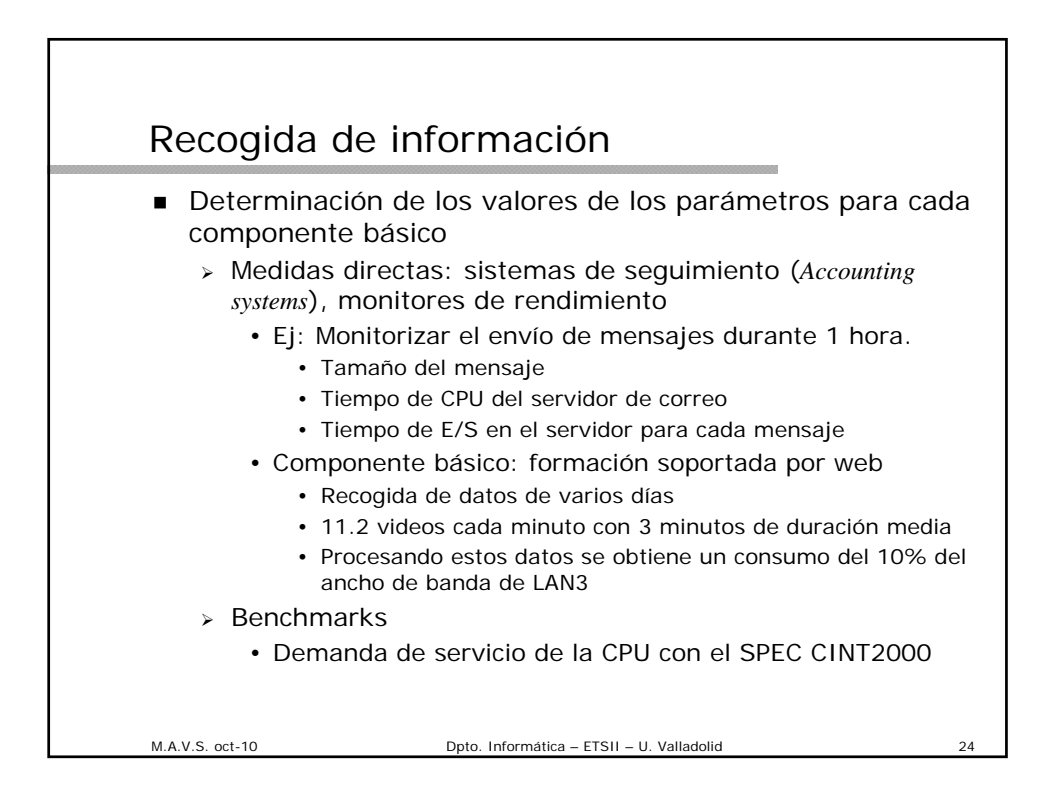

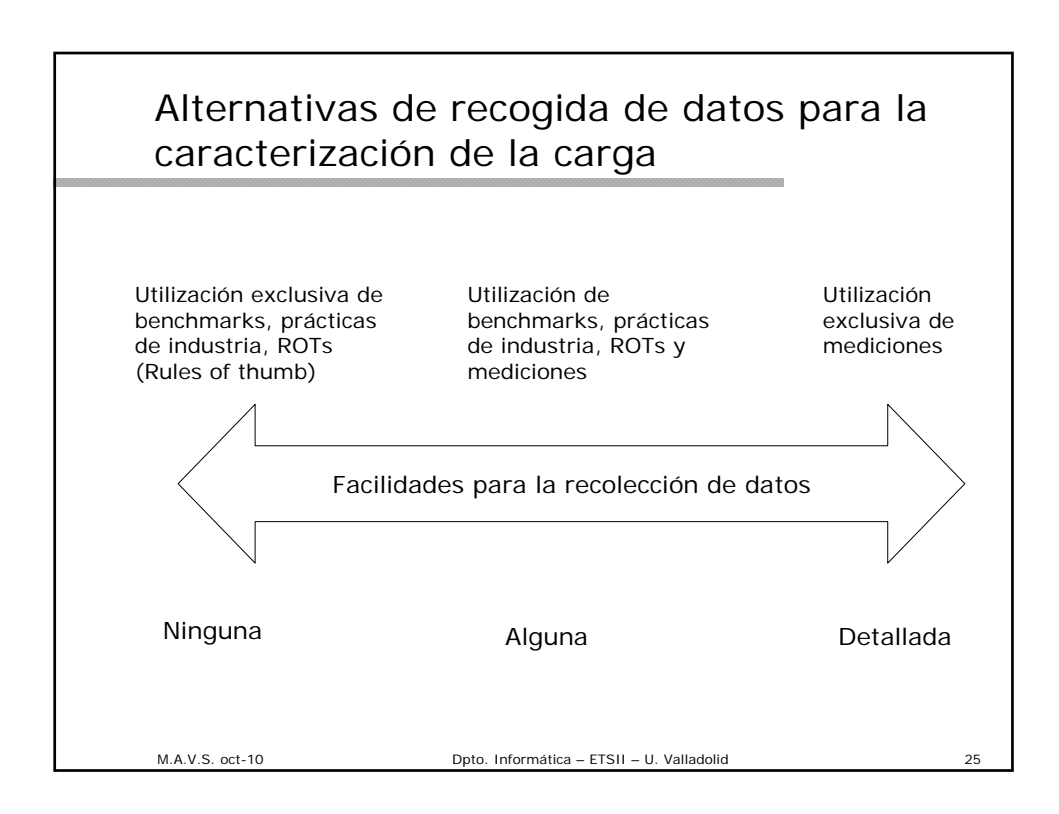

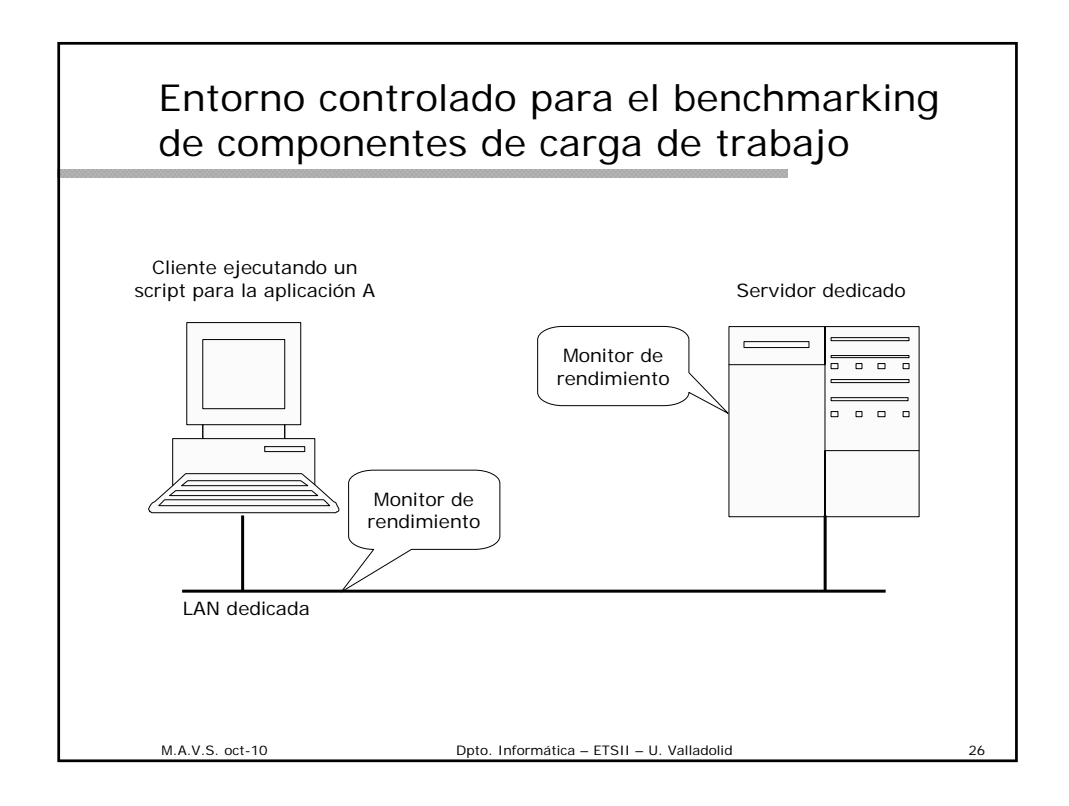

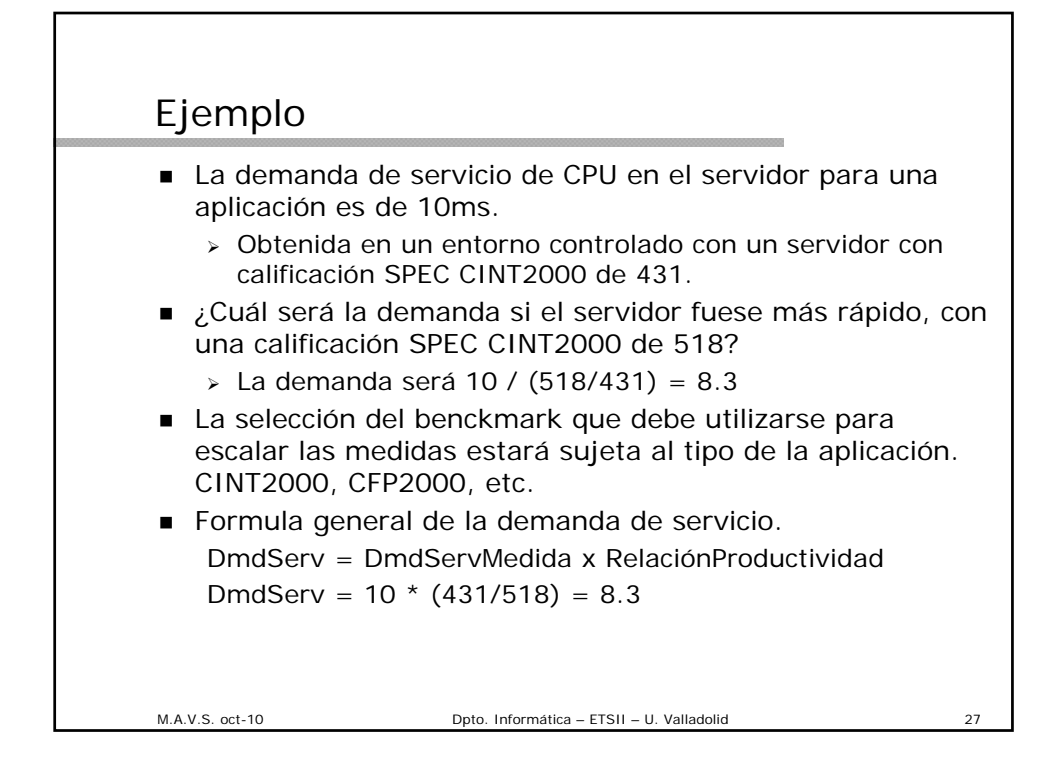

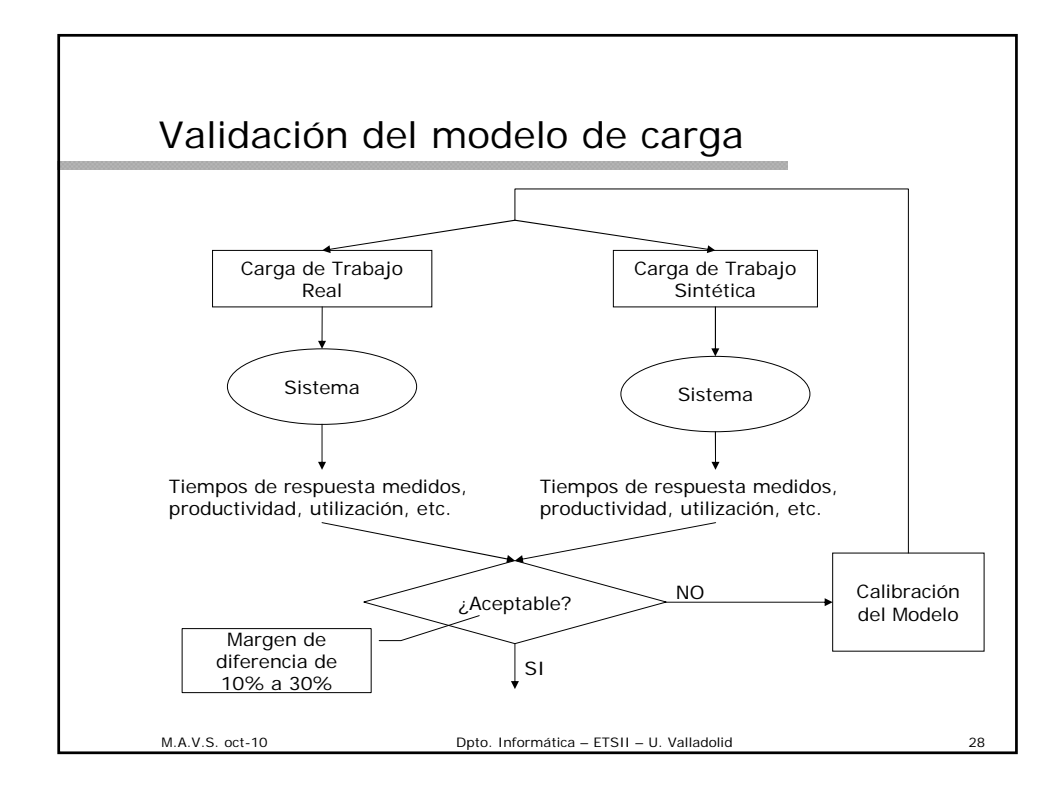

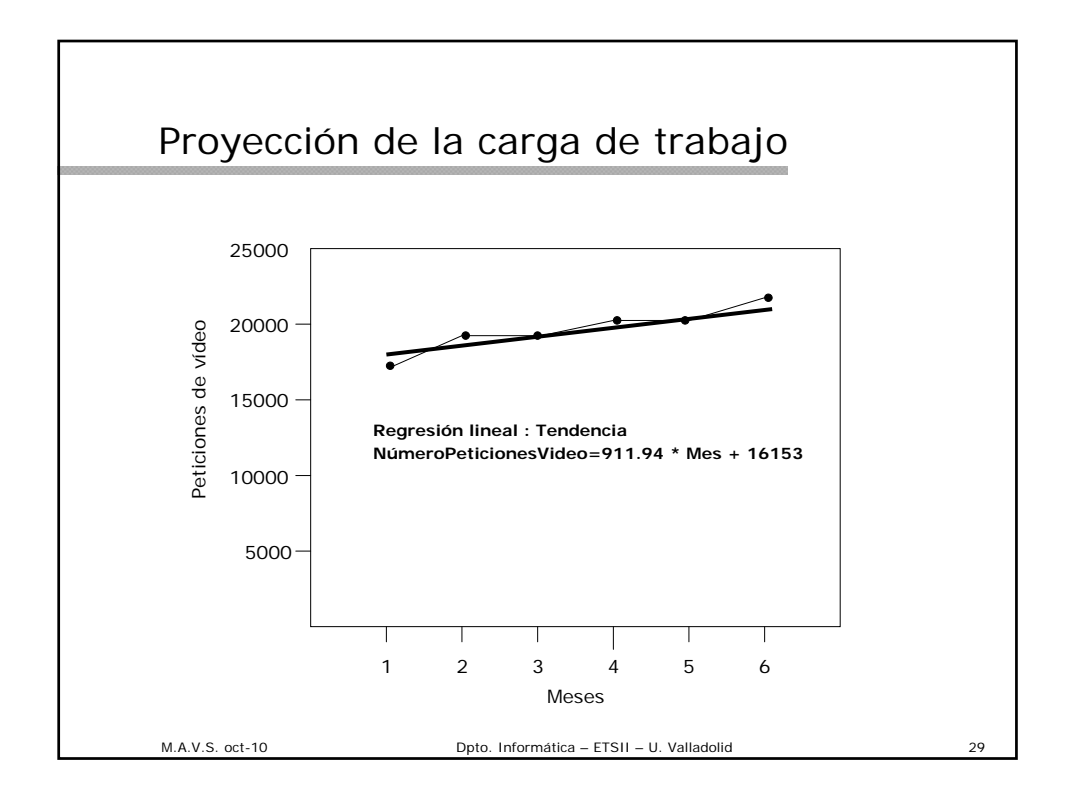

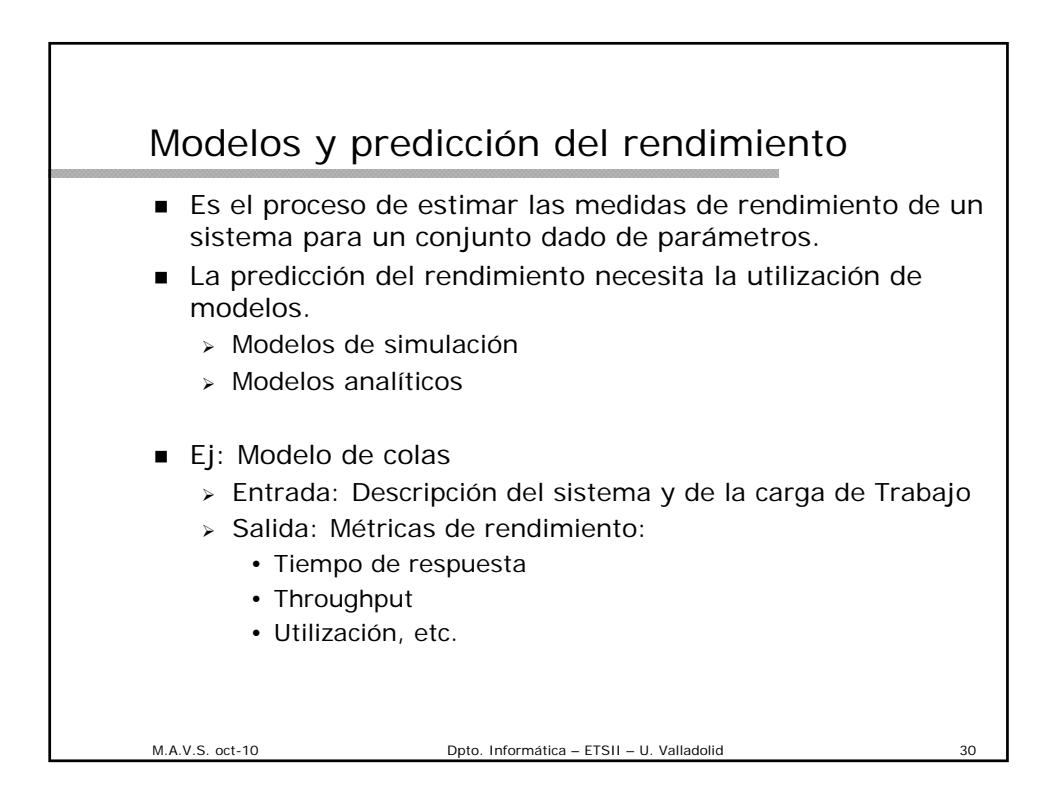

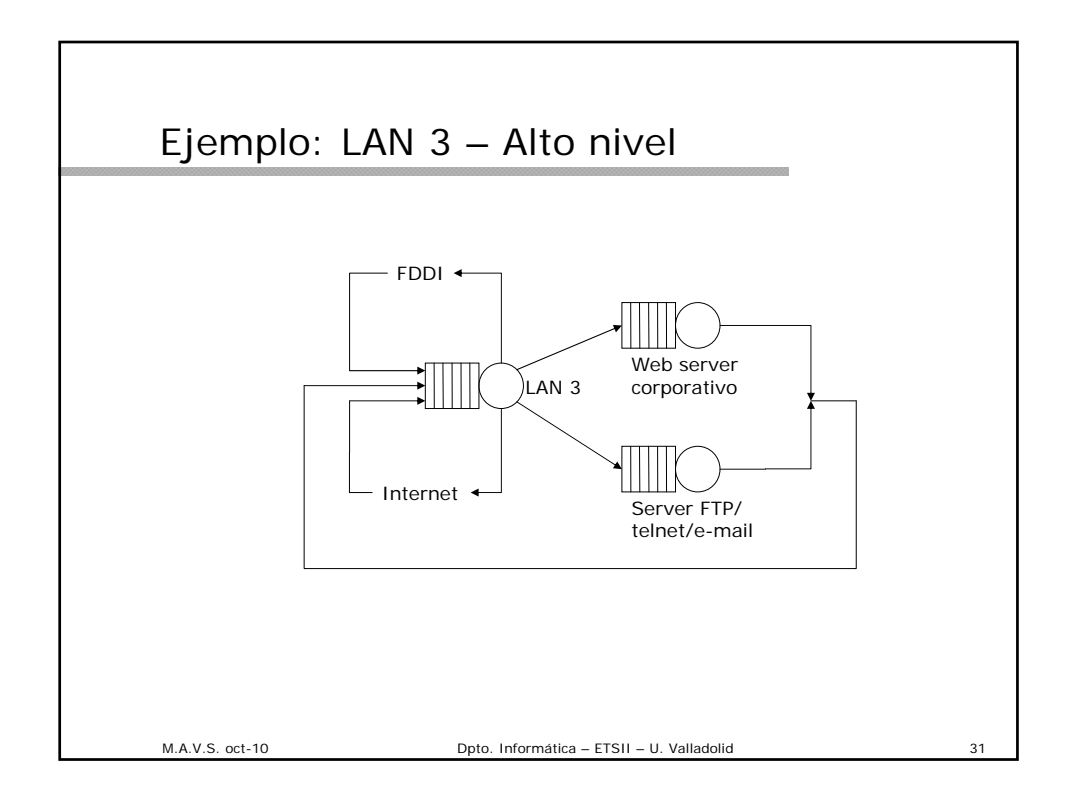

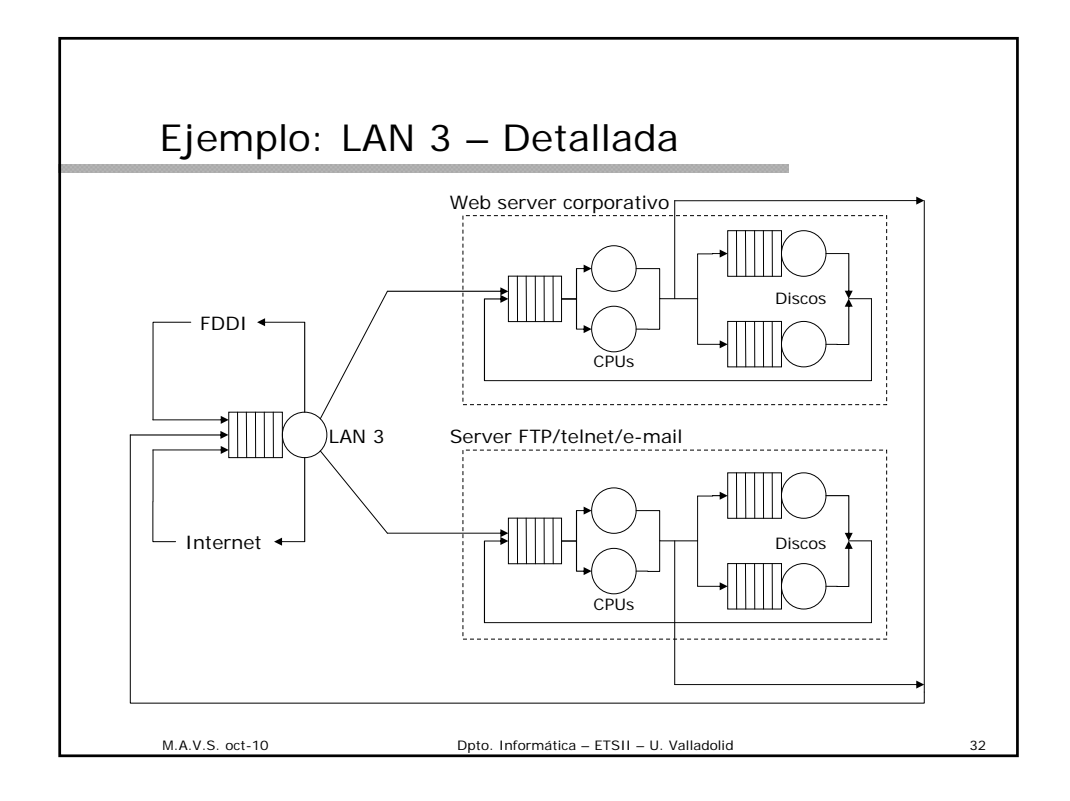

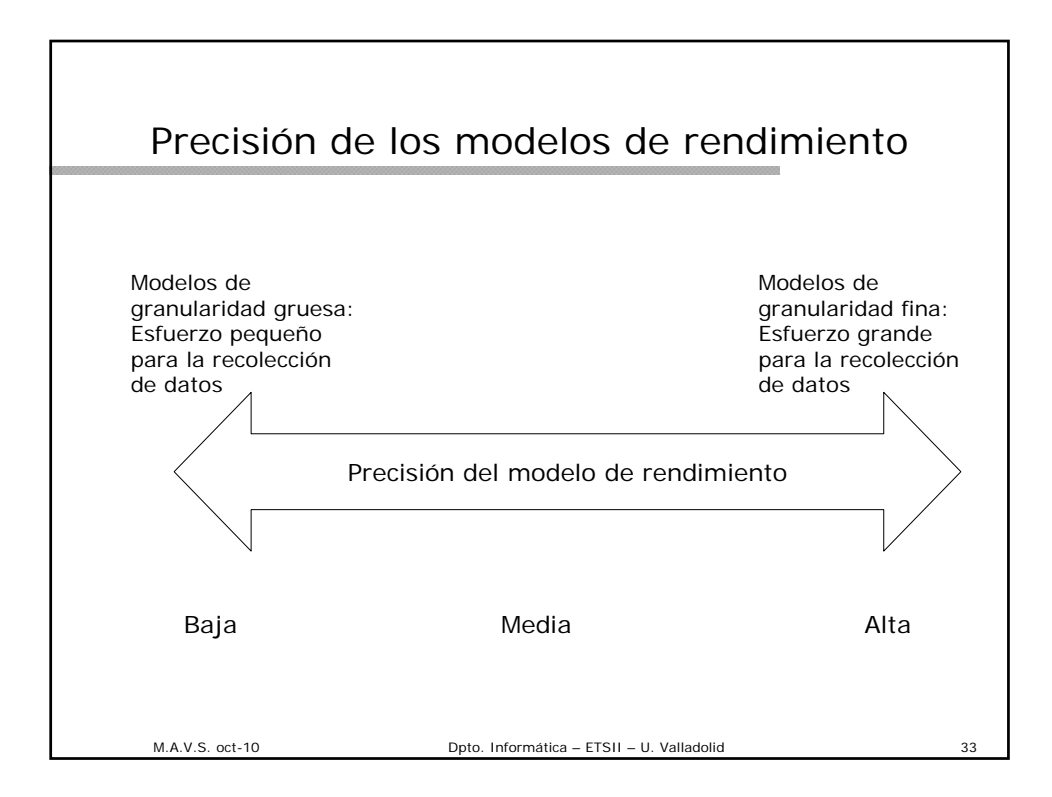

![](_page_16_Figure_1.jpeg)

## Categorías del modelo de costes

- Costes Hardware:
	- Máquinas clientes y servidores, discos .
	- Routers, pasarelas, cableado.
	- Mantenimiento, etc.
- Costes Software:
	- > Sistemas operativos, middleware.
	- DBMS, software de procesamiento de correo.
	- Automatización de oficinas, aplicaciones, etc.
- Costes Telecomunicaciones: > Servicios WAN, ISP, etc.
- Costes de Soporte:
	- > Salarios de los administradores del sistema.
	- > Soporte en línea.
	- > Personal de red, etc.

M.A.V.S. oct-10 Dpto. Informática – ETSII – U. Valladolid 35